## išvancouver Community Network

## **BASIC ORIENTATION AND TRAINING**

- 1. Introductions
- 2. Vancouver Community Network staff:
	- a. Peter Royce Coordinator
		-
	- b. Jack Vickery Groups Coordinator<br>c. Steven Chan Technical Coordinator
	- c. Steven Chan<br>d. Carolyn Nantais
	-
	-
- Technical Volunteer Web Coordinator
- e. Am Johal Community Learning Network Coordinator
- f. Elzbieta Green Group Services Assistant
- 3. Office space, 411 Seniors Centre:
	- a. office layout
	- b. washrooms
	- c. nametags
	- d. hours close at 4:20
	- e. cafeteria
- 4. Volunteer agreement
	- a. responsibilities
		- i. comply with the volunteer agreement
		- ii. attend training
		- iii. complete timesheets/document activities
		- iv. maintain your schedule, email off-vol
		- v. confidentiality/privacy
		- vi. do not develop commercial relationships
		- vii. treat all with respect
	- b. Benefits
		- i. gain work experience
		- ii. enhance skills
		- iii. work with like-minded people
		- iv. access training
		- v. free unlimited internet access after one months service
		- vi. statement of service, possible reference after three months
		- vii. off-vol mailing list, job vacancies
		- viii. listing on VCN credits page
		- ix. bi-annual volunteer appreciation party
		- x. bus fare when working off-site/projects
- 5. Overview of VCN hours and the contract of the contract of the contract of the contract of the contract of the contract of the contract of the contract of the contract of the contract of the contract of the contract of t

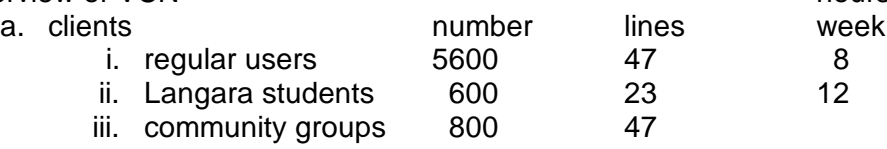

- b. VCN website
	- i. what's new
	- ii. mission statement
		- (http://www.vcn.bc.ca/vcn/documents/mission.html)
	- iii. group services
	- iv. help

## išivancouver Community Network

- c. Community Access Sites
	- i. VCN/411 Seniors Centre and all support from
		-
	- ii. 7 in Vancouver  $\angle$  VCN/TVW
		-
	- iii. 30 throughout the Lower Mainland } volunteers
- 6. Group Services:
	- a. Technical Volunteer Web (http://www.vcn.bc.ca/involve/)
	- b. Community Access Program
	- c. 604 Connect
	- d. Community Learning Networks (http://www.vcn.bc.ca/cln/)
- 7. User Support:
	- a. new users
		- i. technology anxiety
		- ii. demystify technology
		- iii. create a sense of comfort
		- b. share feelings on technology
		- c. point out the limitations of computer design
		- d. introduce technical language
		- e. straight forward instructions
			- i. break down the task
				- ii. tell students the purpose
				- iii. offer no more than two coaching tips
	- f. effective listening
		- i. repeat back, paraphrase
		- ii. open body language
		- iii. validate feelings
- 8. Public Access Terminals
	- a. Windows file system
		- i. name
		- ii. location
		- iii. file type
		- iv. losing files
	- b. Internet
		- i. client/server architecture
		- ii. www
		- iii. search
	- c. E-mail
		- i. attachments
- 9. How to sign up
	- a. online registration (http://www.vcn.bc.ca/register/)
		- i. individuals
		- ii. groups
	- b. paper registration
		- i. in person
			- ii. by post
	- c. user search, putty
	- d. user agreement
	- e. Monday training sessions

## išvancouver Community Network

- 10. How to connect
	- a. Windows95/98, 5 step connection
- 11. Processing Membership/Registration
	- a. same last name on registration and id
	- b. signed acceptance of the user agreement
- 12. Processing Payments
	- a. access data base
		- i. individuals
		- ii. groups
- 13. Password reset
	- a. individuals, id required
	- b. groups, fax request on letterhead
- 14. Office layout
	- a. computer lab
	- b. public access site
	- c. administration desk
	- d. technical/filing room
	- e. volunteer room
		- i. forms
		- ii. paper flow
		- iii. filing
	- f. staff offices
- 15. Telephone
	- a. answering the telephone
	- b. listening to voicemail messages, TalkWorks Pro
- 16. Request Tracker (RT)
	- a. logging help messages
	- b. responding to help requests
		- i. e-mail use VCN signature
		- ii. phonecalls 9:00 am to 9:00 pm only
		- iii. no personal visits
		- iv. discourage users from bringing equipment to the office
	- c. resolving help requests
- 17. Evaluation
	- a. complete training evaluation forms
	- b. on-going feedback to Coordinator
	- c. exit survey
	- d. on-going participatory evaluation and focus group in fall